Информация о владельце: МИНИСТЕРСТВО ТРАНСПОРТА РОССИЙСКОЙ ФЕДЕРАЦИИ федеральное государственное бюджетное образовательное учреждение высшего образования **САМАРСКИЙ ГОСУДАРСТВЕННЫЙ УНИВЕРСИТЕТ ПУТЕЙ СООБЩЕНИЯ** ФИО: Гаранин Максим Ал**федера ЛЬНОЕ АГ</mark>ЕНТСТВО ЖЕЛЕЗНОДОРОЖНОГО ТРАНСПОРТА** Документ подписан простой электронной подписью Должность: Ректор Дата подписания: 06.12.2023 11:51:09 Уникальный программный ключ: 7708e3a47e66a8ee02711b298d7c78bd1e40bf88

# рабочая программа дисциплины (модуля) **Компьютерное моделирование**

Направление подготовки 23.04.03 Эксплуатация транспортно-технологических машин и комплексов Направленность (профиль) Компьютерный инжиниринг

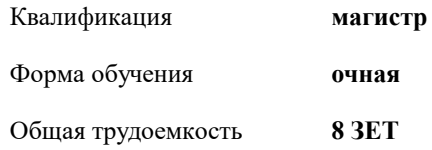

Виды контроля в семестрах:

экзамены 1

#### **Распределение часов дисциплины по семестрам**

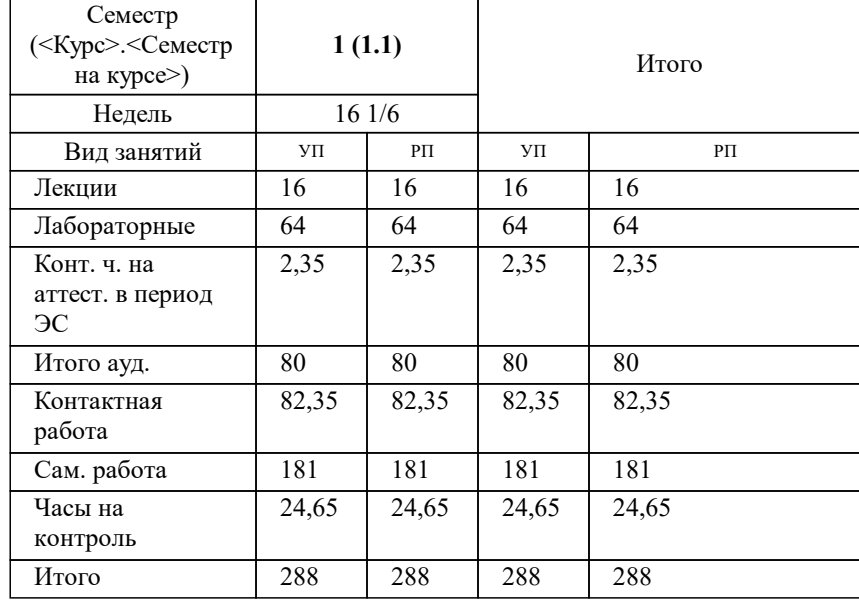

# Программу составил(и): *Старший преподаватель , Понамаренко Д.И.;к.т.н., Зав. кафедрой, Свечников А.А.*

**Компьютерное моделирование** Рабочая программа дисциплины

разработана в соответствии с ФГОС ВО:

Федеральный государственный образовательный стандарт высшего образования - магистратура по направлению подготовки 23.04.03 Эксплуатация транспортно-технологических машин и комплексов (приказ Минобрнауки России от 07.08.2020 г. № 906)

составлена на основании учебного плана: 23.04.03-23-2-ЭТТМКм.plm.plx

Направление подготовки 23.04.03 Эксплуатация транспортно-технологических машин и комплексов Направленность (профиль) Компьютерный инжиниринг

Рабочая программа одобрена на заседании кафедры

## **Механика и инженерная графика**

Зав. кафедрой к.т.н., доцент Свечников А.А.

#### **1. ЦЕЛИ ОСВОЕНИЯ ДИСЦИПЛИНЫ (МОДУЛЯ)**

1.1 Целью освоения дисциплины является формирование у студентов пространственного воображения, конструкторско-геометрического мышления, способности к анализу и систему пространственных форм предметов и отношений между ними на основе графических модулей пространства, освоение технологии и методологии выполнения графических работ на компьютере.

# **2. МЕСТО ДИСЦИПЛИНЫ (МОДУЛЯ) В СТРУКТУРЕ ОБРАЗОВАТЕЛЬНОЙ ПРОГРАММЫ**

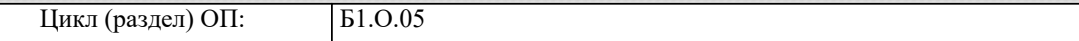

### **3. КОМПЕТЕНЦИИ ОБУЧАЮЩЕГОСЯ, ФОРМИРУЕМЫЕ В РЕЗУЛЬТАТЕ ОСВОЕНИЯ ДИСЦИПЛИНЫ (МОДУЛЯ)**

ОПК-5 Способен применять инструментарий формализации научно-технических задач, использовать прикладное программное обеспечение для моделирования и проектирования систем и процессов

ОПК-5.1 Строит компьютерные модели технических систем с учетом формализированной научно-технической задачи

ОПК-5.2 Выполняет моделирование физических объектов с помощью прикладных компьютерных программ

ОПК-5.3 Составляет научно-технический отчет о результатах моделирования технических объектов с учетом требований ЕСКД

#### **В результате освоения дисциплины (модуля) обучающийся должен**

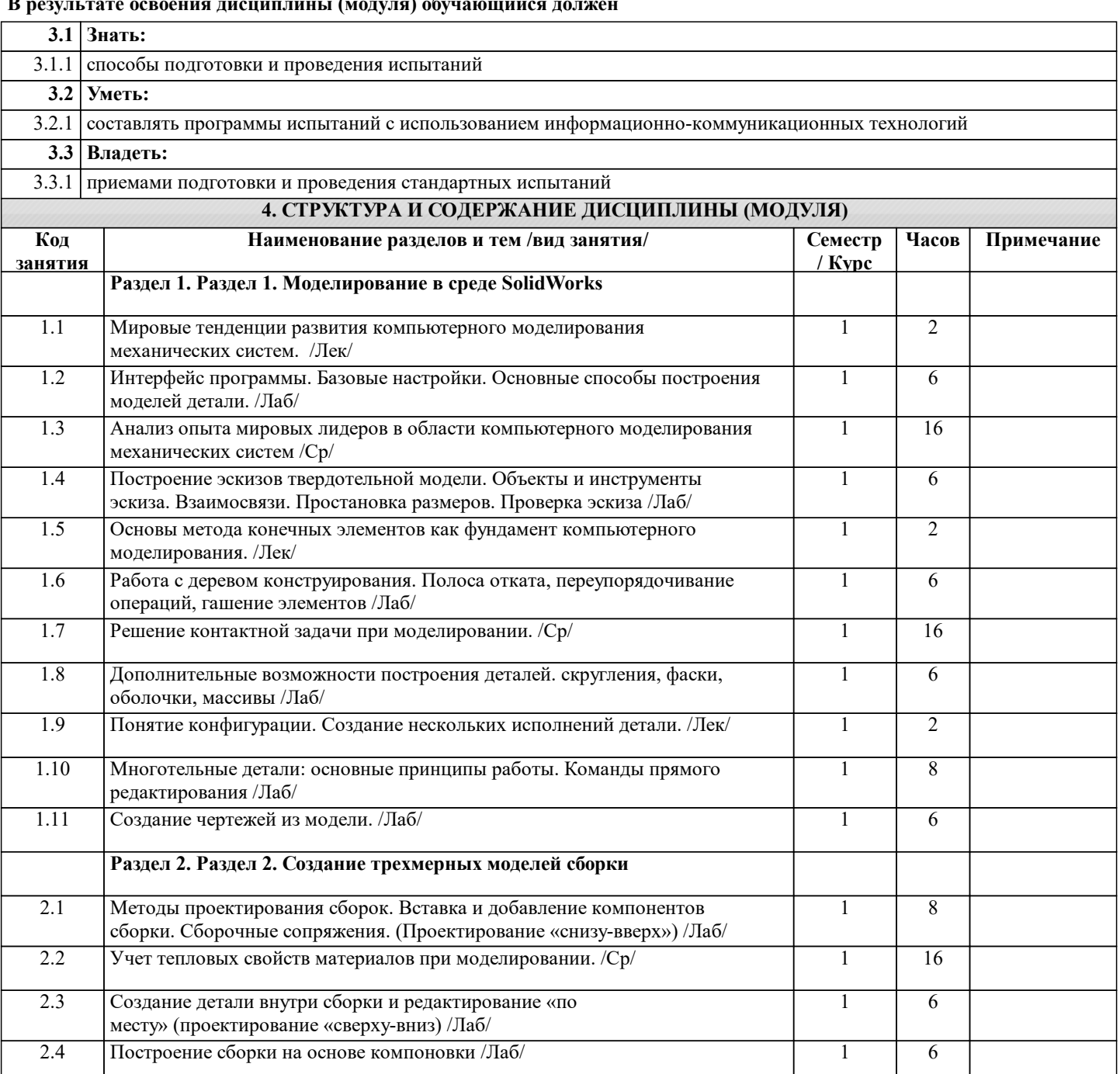

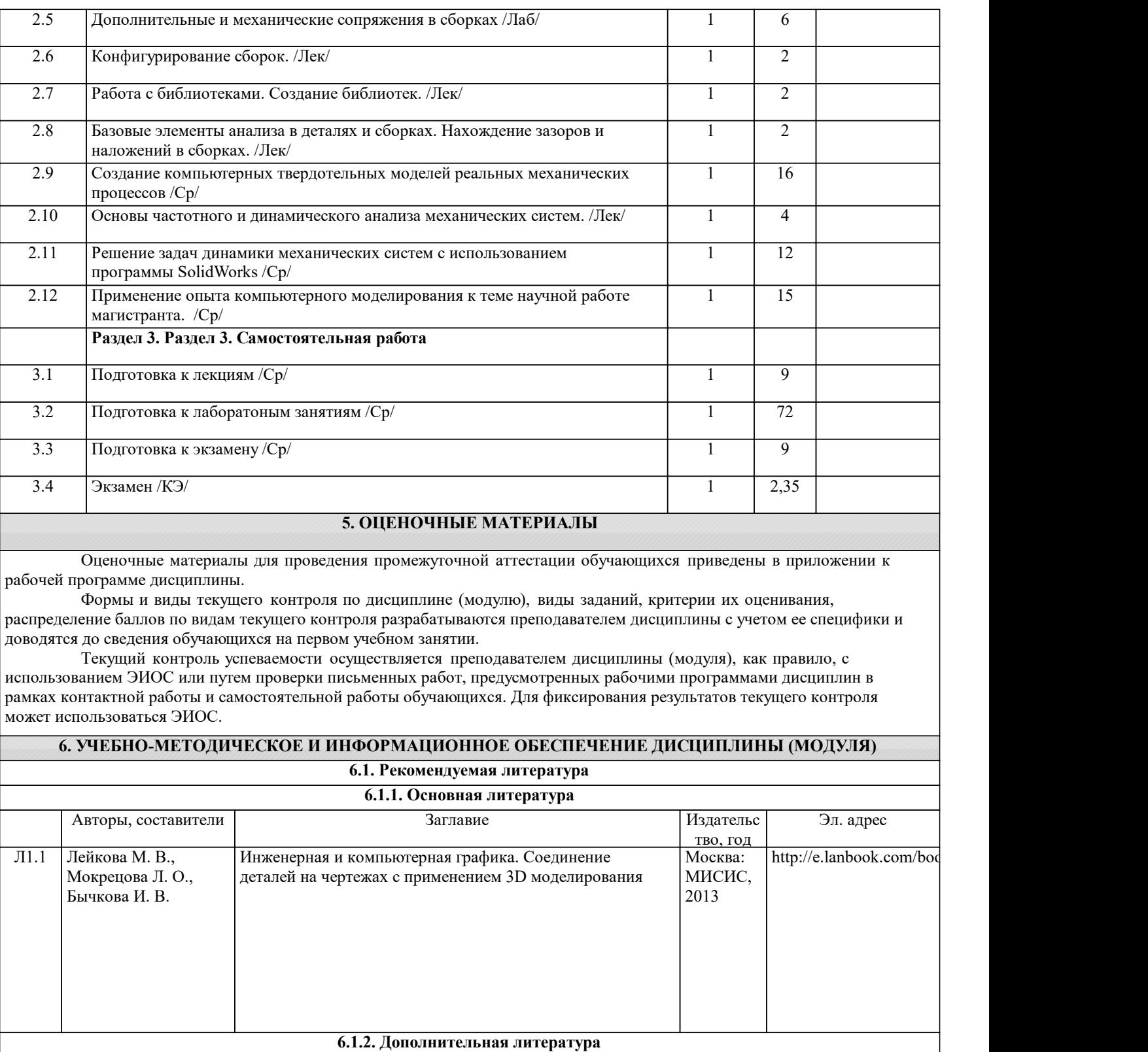

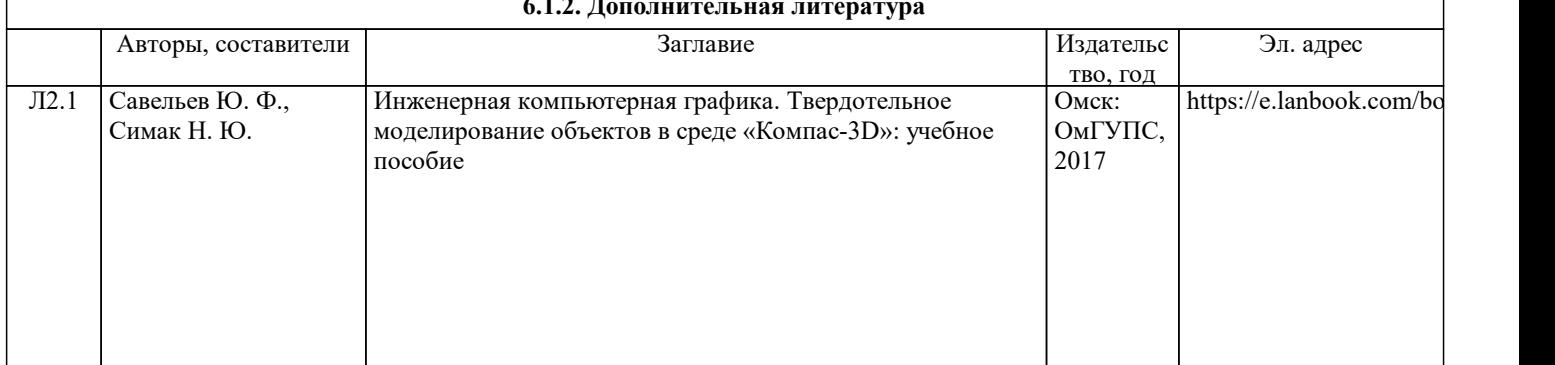

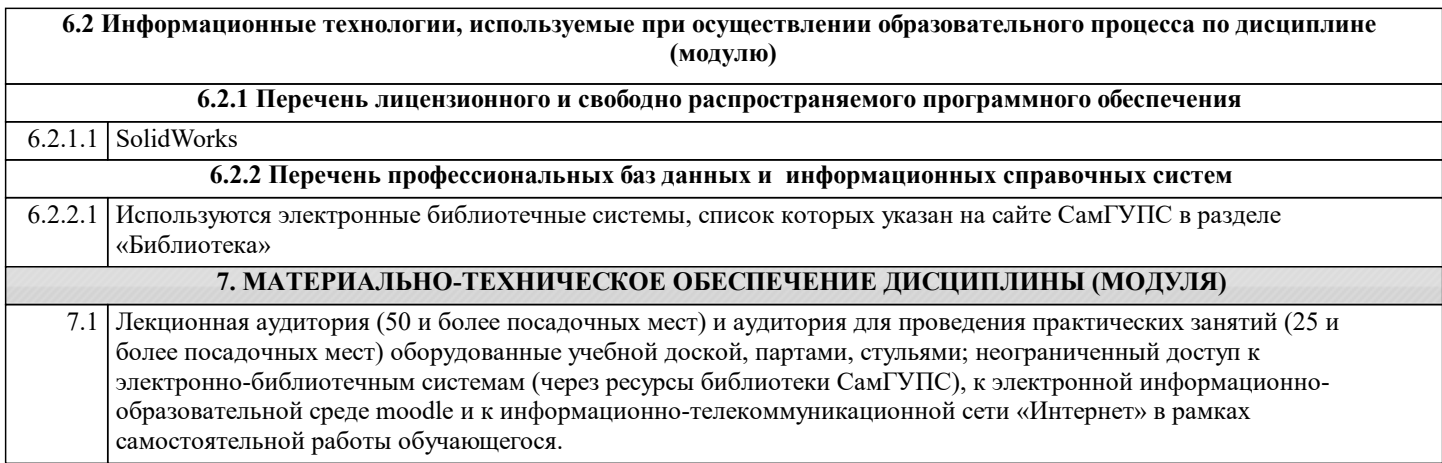